# Middleware – Cloud Computing – Übung

Verteilte Dateisysteme & Container: Hadoop Distributed File System

Wintersemester 2023/24

Laura Lawniczak, Tobias Distler, Harald Böhm

Friedrich-Alexander-Universität Erlangen-Nürnberg Lehrstuhl Informatik 4 / 16 (Verteilte Systeme und Betriebssysteme) https://sys.cs.fau.de

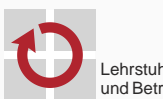

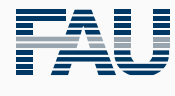

FRIEDRICH-ALEXANDER<br>UNIVERSITÄT<br>ERLANGEN-NÜRNBERG TECHNISCHE FAKULTÄT

# Überblick

Verteilte Dateisysteme

Dateisysteme

Hadoop Distributed File System (HDFS)

# Verteilte Dateisysteme

Dateisysteme

# Lokale Dateisysteme

- Adressierung von Daten auf physikalischen Datenträgern
- *Beispiele:* FAT32*,* Ext4*,* Btrfs

#### Netzwerk-Dateisysteme

- Zugriff auf entfernte, persistente Daten über Rechnergrenzen
- *Beispiele: Andrew File System (*AFS*), Network File System (*NFS*)*

## **4** Probleme

- Fehleranfälligkeit (z.B. Ausfall von Netzwerkverbindungen)
- Flaschenhalsbildung durch Ungleichgewicht (Anzahl Clients vs. Server)

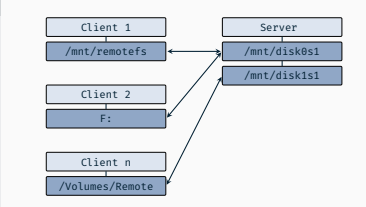

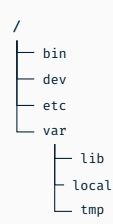

- Trennung von Belangen (engl. *separation of concerns*)
	- Indizierung
	- Datenverwaltung
- Replikation der Daten für höhere Ausfallsicherheit
	- *→* Einhaltung von *Service-Level-Agreement*, kurz: SLA
- Auflösung von Konflikten zwischen Clients

- **Beispiele:** 
	- Ceph
	- Google File System
	- Hadoop Distributed File System

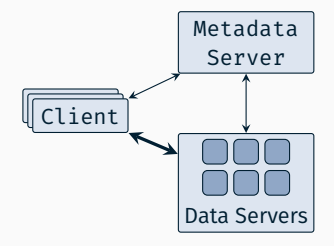

Verteilte Dateisysteme

Hadoop Distributed File System (HDFS)

# Apache Hadoop: Überblick

Teil des Apache Hadoop Frameworks für skalierbare, verteilte Datenverarbeitung

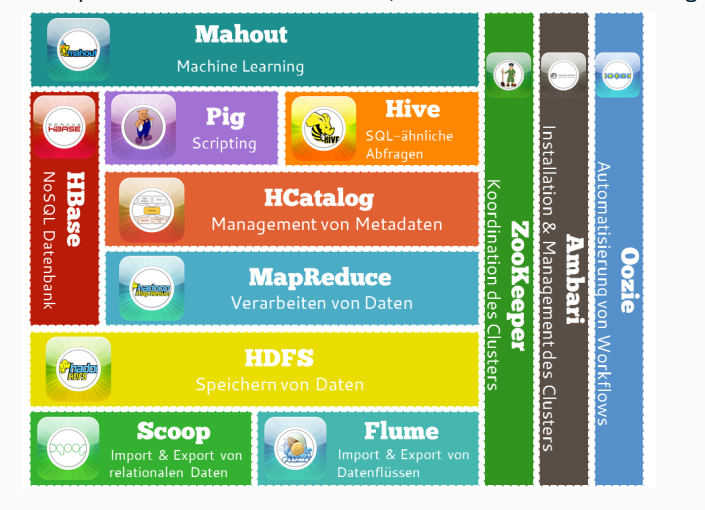

# Hadoop Distributed File System (HDFS)

#### Konzepte

- Write-once, read-many (WORM)
- **Replikation**
- Datenlokalität ("rack-aware")

## Architektur

- **HDFS-Client**
- NameNode *→* Namensraum (Index, Metadaten)
- DataNode *→* Blockreplikate (Blockdaten + Metadaten)

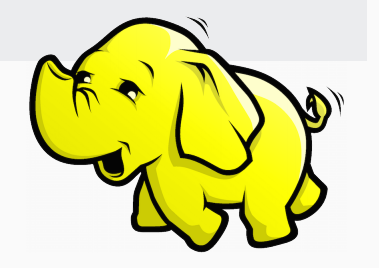

# Hadoop Distributed File System (HDFS)

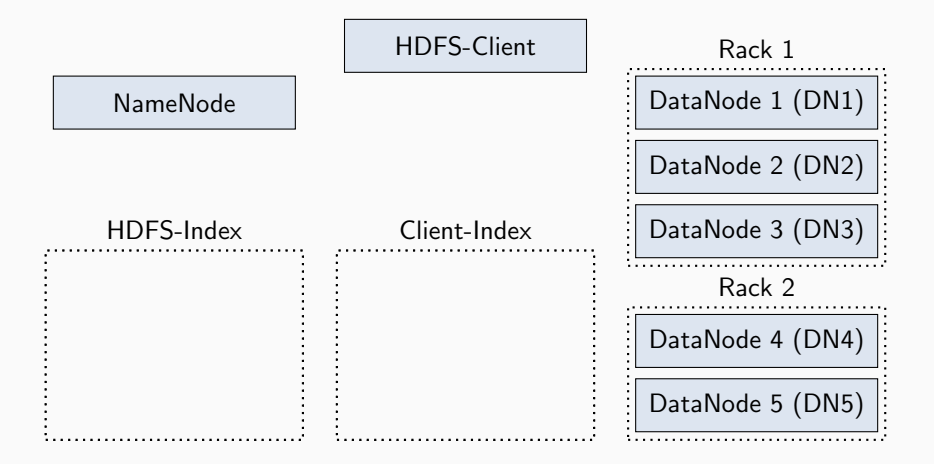

#### System-Konfiguration

- **1x HDFS-Client**
- **1x NameNode**
- $\overline{\phantom{a}}$  5x DataNodes (Rack 1: DN1–3, Rack 2: DN4–5)  $\overline{\phantom{a}}$  5

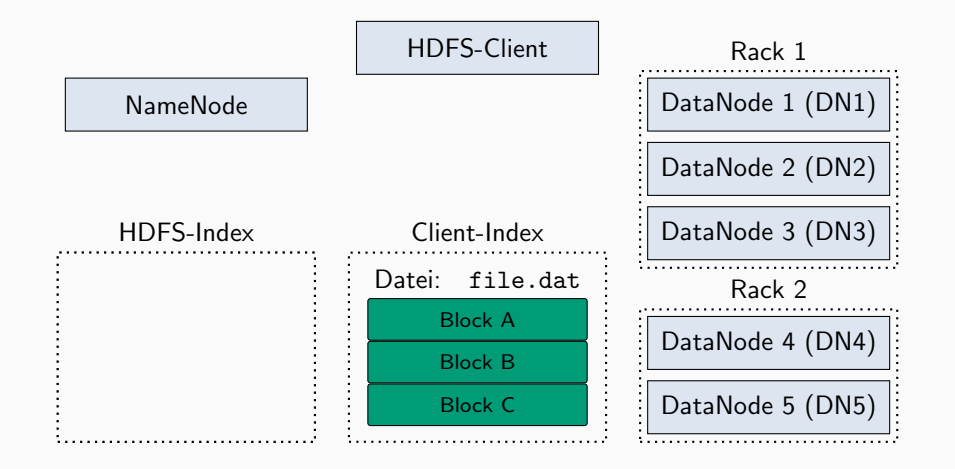

HDFS-Client legt die aus drei Blöcken (A, B und C) bestehende Datei file.dat im HDFS an

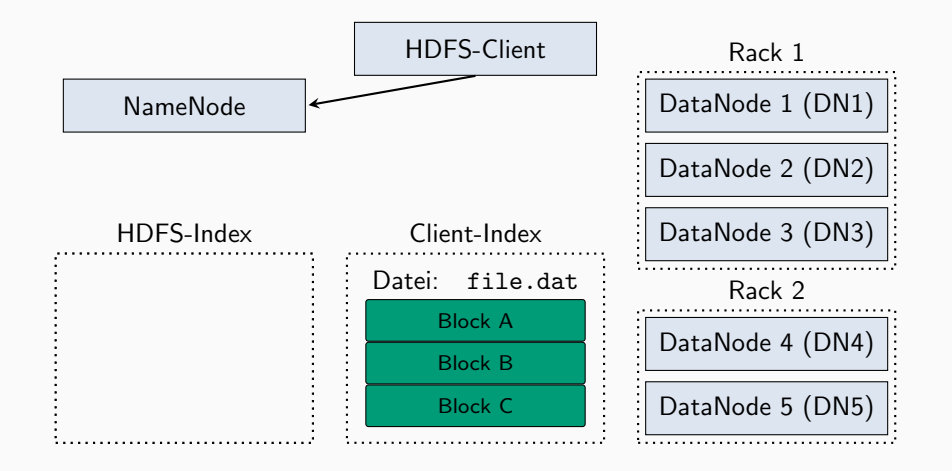

1. HDFS-Client *→* NameNode:

Anforderung eines sog. Lease (dt. *Miete*) für das Schreiben der Datei file.dat

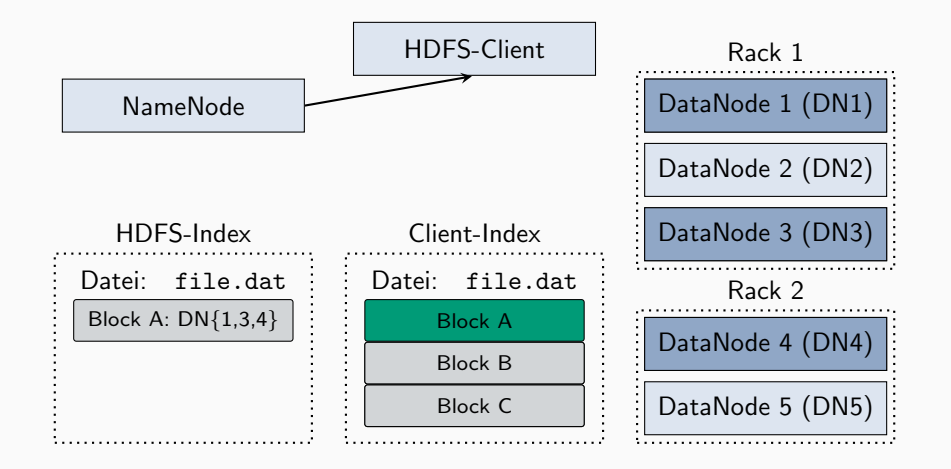

2. NameNode *→* HDFS-Client:

Erteilung des Lease, Erzeugung einer Block-ID für den ersten Block (Block A), Zuteilung der Replikate (DN1, DN3 und DN4)

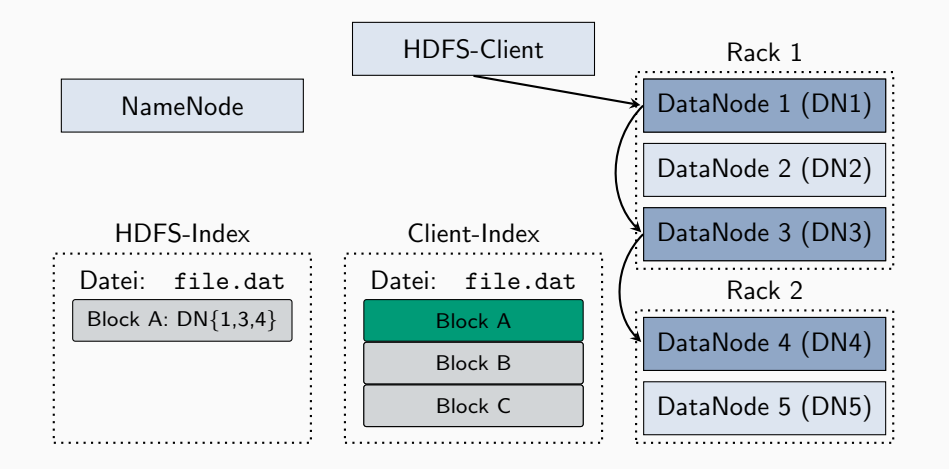

3. "Daten-Pipeline" zur Vorbereitung der Schreiboperation*en* von Block A:  $H$ DFS-Client — DN<sub>1</sub> — DN<sub>3</sub> — DN<sub>4</sub>

## Hadoop Distributed File System (HDFS) Schreiben (4) Schreiben (4)

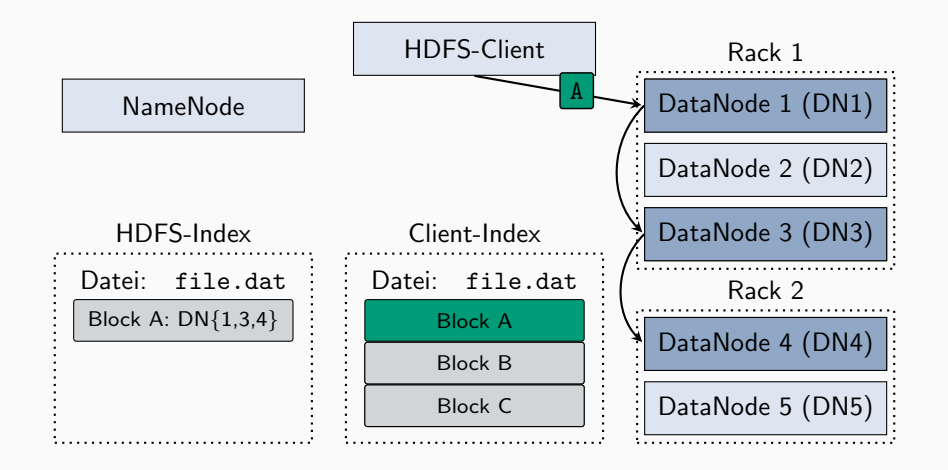

4. Durchführung der Schreiboperationen:

HDFS-Client sendet Block A an DN1, DN1 sendet empfangenen Block A an DN3, DN3 sendet empfangenen Block A an DN4

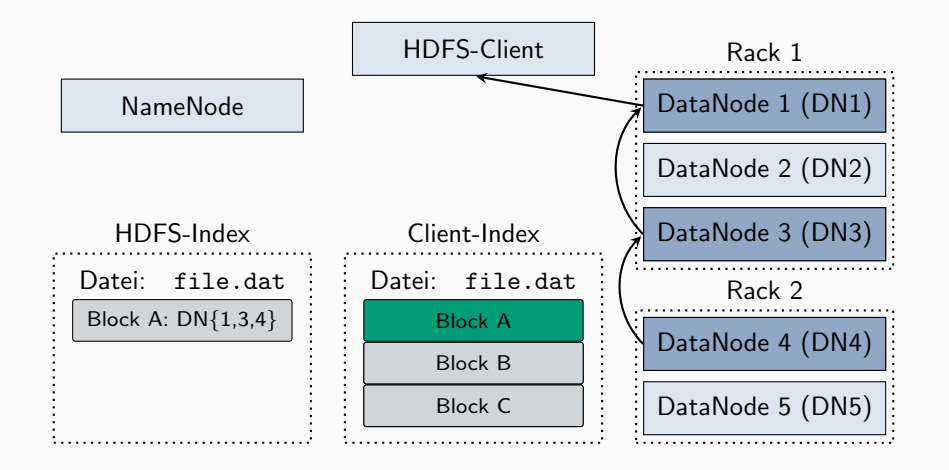

5. Bestätigung der Schreiboperationen:

Jede DataNode bestätigt das erfolgreiche Schreiben von Block A entlang der Pipeline (Abbau)

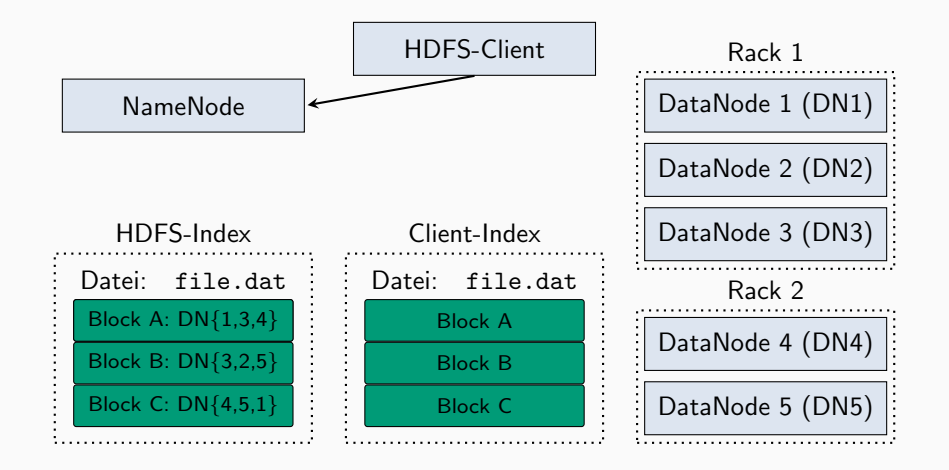

6. HDFS-Client *→* DataNodes:

Analog werden die restlichen Blöcke der Datei vom HDFS-Client an die DataNodes verschickt; HDFS-Client benachrichtigt NameNode von erfolgreicher Schreiboperation

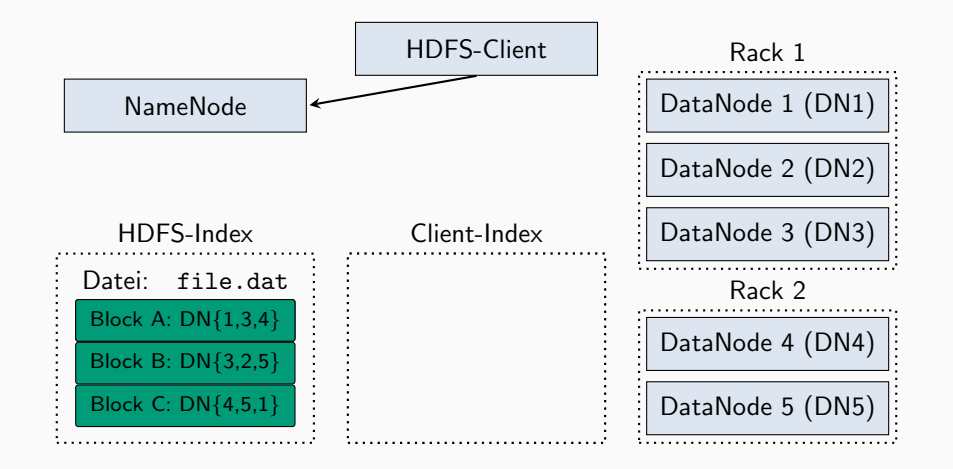

1. HDFS-Client *→* NameNode:

Anforderung der DataNodes-Liste: Alle DataNodes, die Blöcke der zu lesenden Datei file.dat speichern

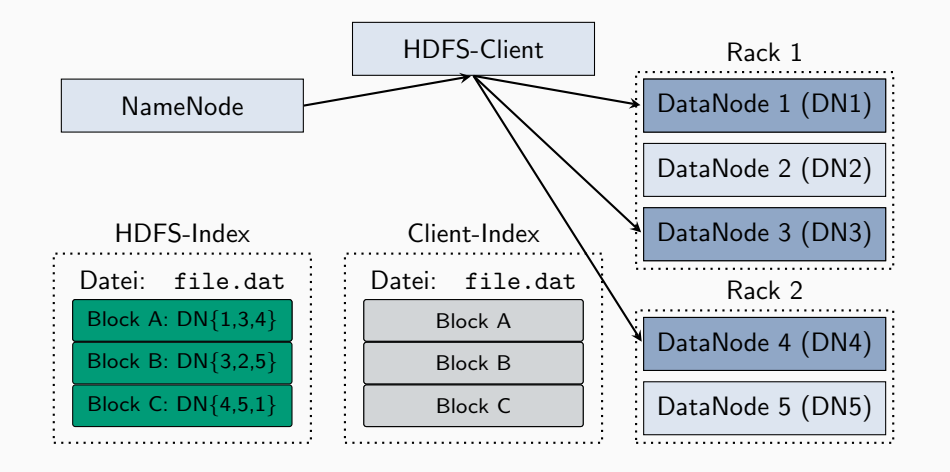

2. NameNode *→* HDFS-Client, HDFS-Client *→* DataNodes: Client erhält DataNodes-Liste und wählt den ersten DataNode für jeden der Datenblöcke

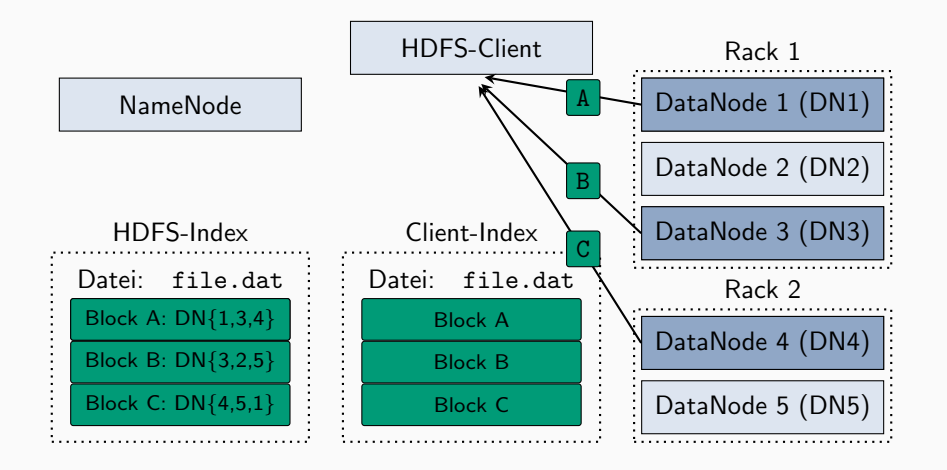

3. DataNodes *→* HDFS-Client:

HDFS-Client liest die Blöcke sequentiell, DataNodes senden die angeforderten Blöcke an den HDFS-Client

# Hadoop Distributed File System (HDFS)

### (Weitere) HDFS-Details

- Herzschlag-Nachrichten (engl. heartbeat) von DataNodes zum NameNode
	- *→* Alle drei Sekunden (Default) ein Herzschlag
	- *→* Replikationsfaktor sicherstellen
	- *→* Grundlast bei sehr großen Clustern
- Block-Report: NameNode generiert Metadaten aus den Block-Reports
	- *→* Umfangreicher Bericht über alle Blöcke alle 60 Minuten (Default)
	- *→* Löschen ungenutzter Blöcke
- NameNode
	- *→ Die Sollbruchstelle des Systems?*

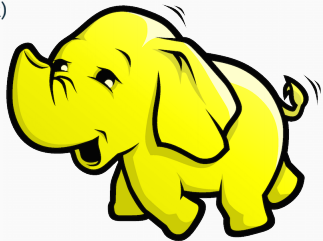

### Literatur

譶 Konstantin Shvachko, Hairong Kuang, Sanjay Radia, and Robert Chansler The Hadoop distributed file system

Proceedings of the 26th IEEE Symposium on Mass Storage Systems and Technologies (MSST '10), DAGES 1-10, 2010.